## HANELISTE SEIREANDMETE SISESTAMINE JAHISE ÄPIS

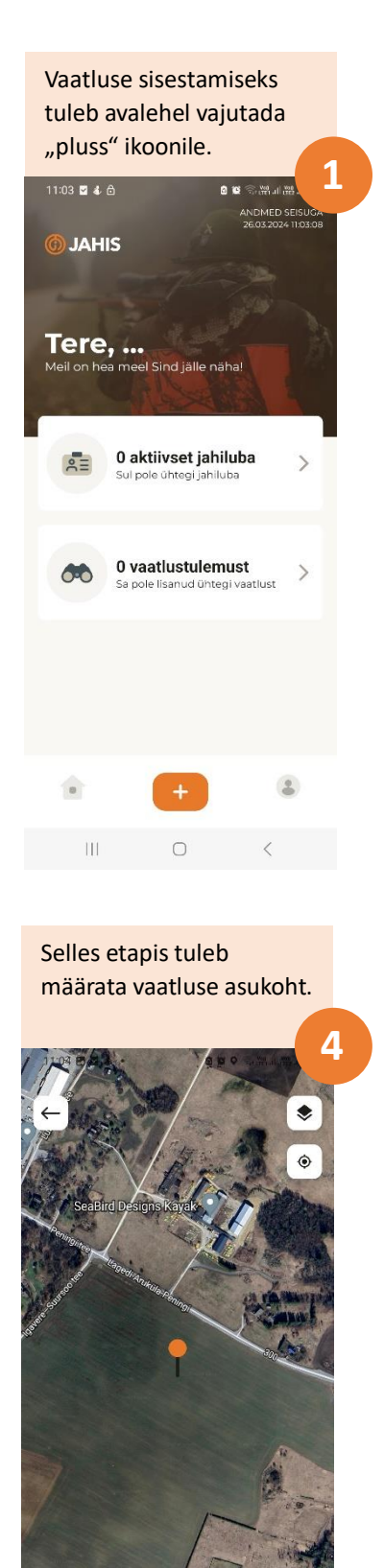

 $\vert\vert\vert$ 

 $\bigcirc$ 

 $\,<$ 

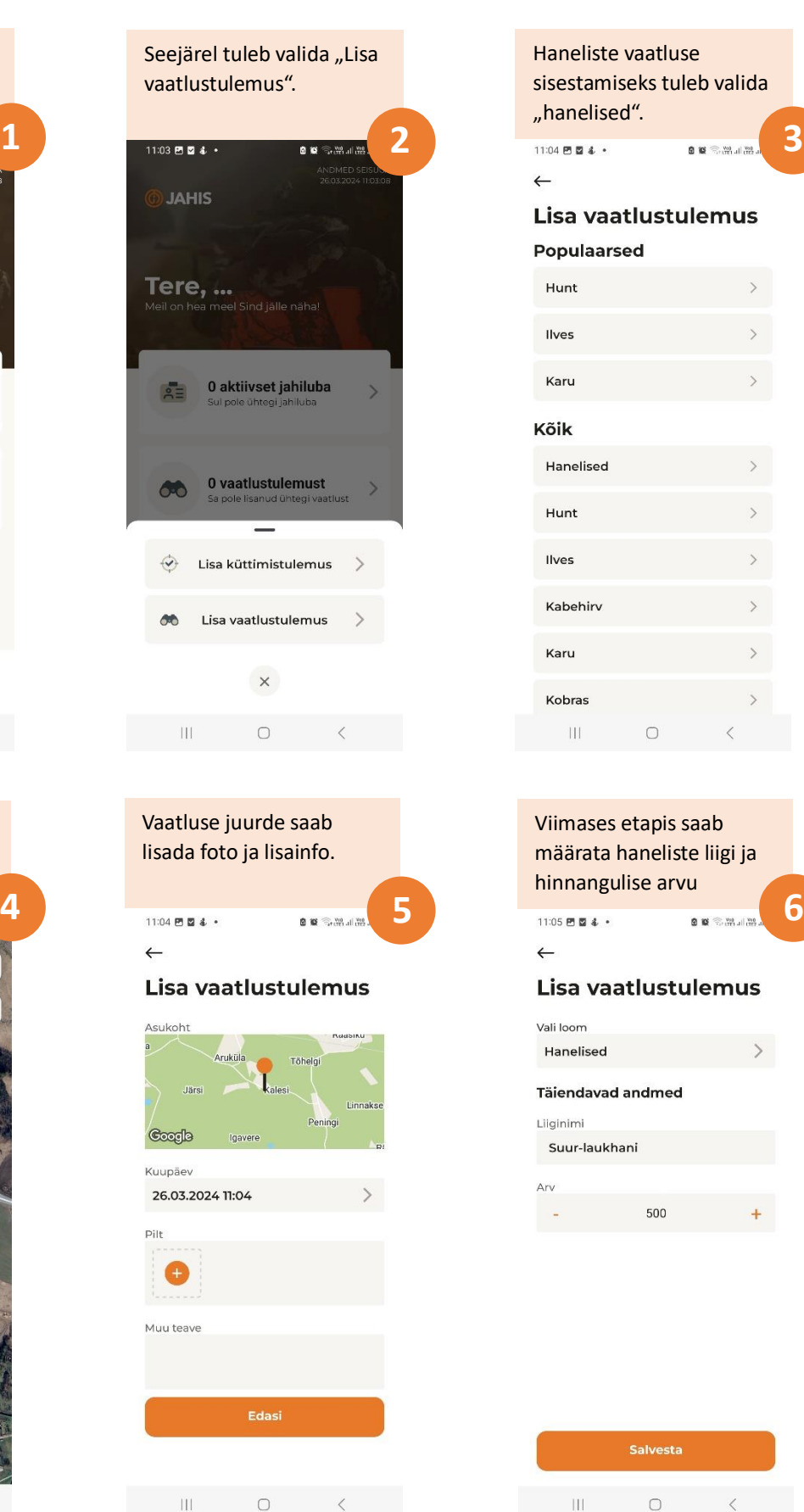

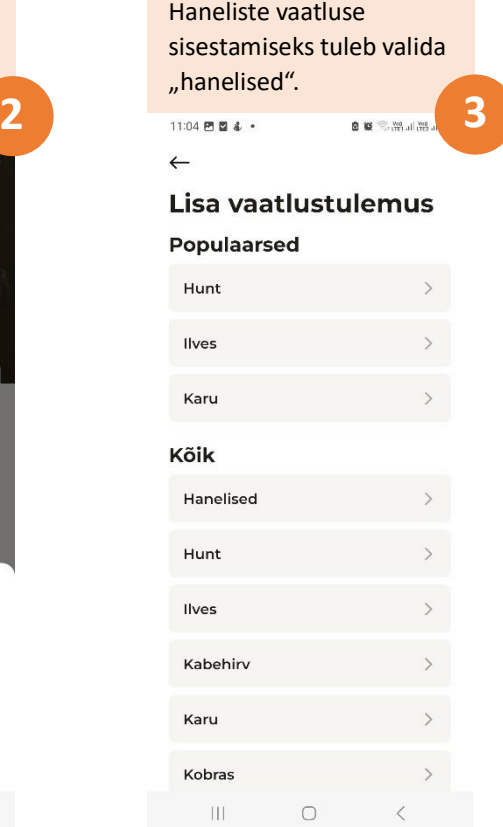

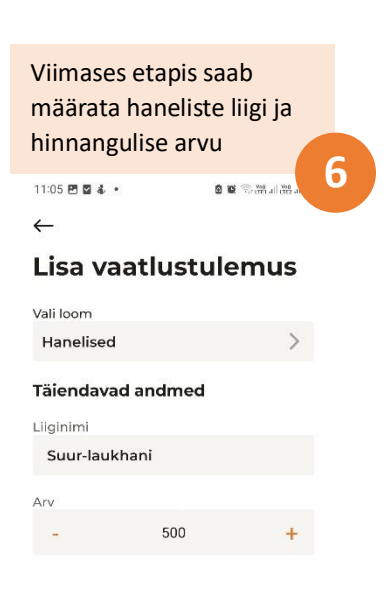

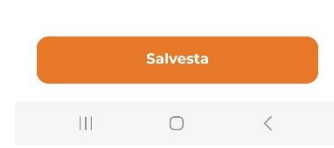